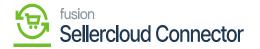

## **Configurations in SellerCloud Connector**

M

b

[Configurations], k [Configuration]

B

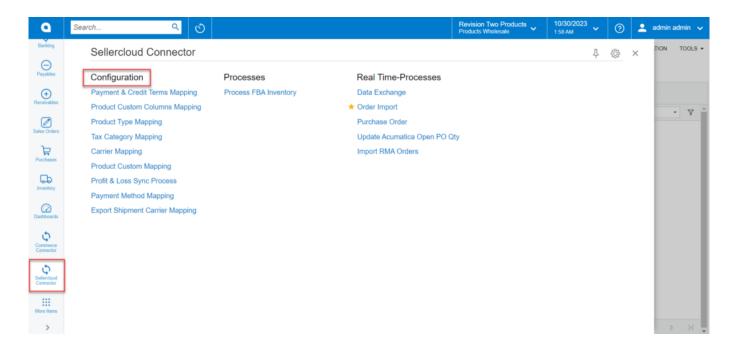

B

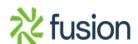